# **ODI**

# **NetWare Server Driver**

# **Development Toolkit**

**Driver Specification Version 3.1**

Part Number: 107-000007-001 Document Version 1.00 March 15, 1993

### **Disclaimer**

Novell, Inc. makes no representations or warranties with respect to the contents or use of this manual, and specifically disclaims any express or implied warranties of merchantability or fitness for any particular purpose. Further, Novell, Inc. reserves the right to revise this publication and to make changes to its content, at any time, without obligation to notify any person or entity of such revisions or changes.

© Copyright 1992 and 1993 by Novell, Inc. All rights reserved. No part of this publication may be reproduced, photocopied, stored on a retrieval system, or transmitted without the express prior written consent of the publisher.

Novell, Incorporated 122 East 1700 South Provo, Utah 84606

### **Trademarks**

Novell has made every effort to supply trademark information about company names, products, and services mentioned in this document. Trademarks indicated below were derived from various sources.

Ethernet is a trademark of Digital Equipment Corporation, Intel Corporation, and Xerox Corporation.

IBM, Micro Channel, and Token-Ring are trademarks of International Business Machines Corporation.

Intel is a trademark of Intel Corporation.

Novell, NetWare, and RX-Net are registered trademarks of Novell, Inc.

Phar Lap is a trademark of Phar Lap Software, Inc.

# **Table of Contents**

## **Chapter 1: Introduction**

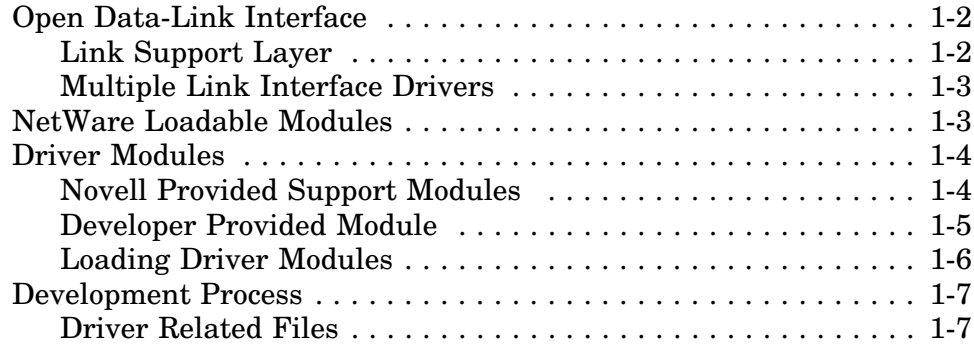

### **Chapter 2: HSM Overview**

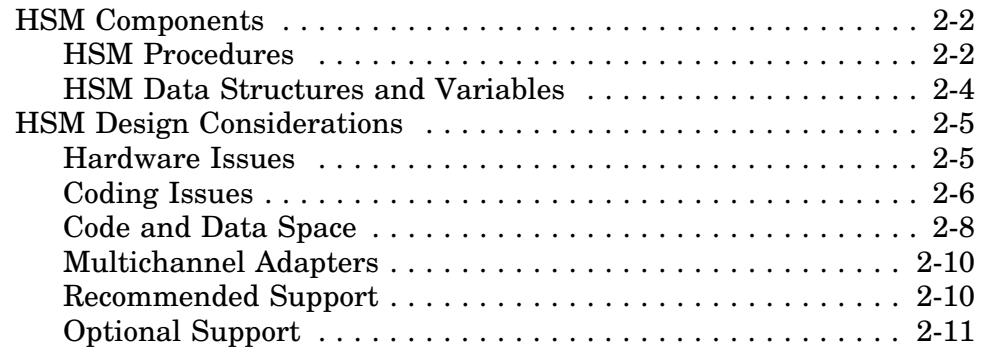

### **Chapter 3: HSM Data Structures and Variables**

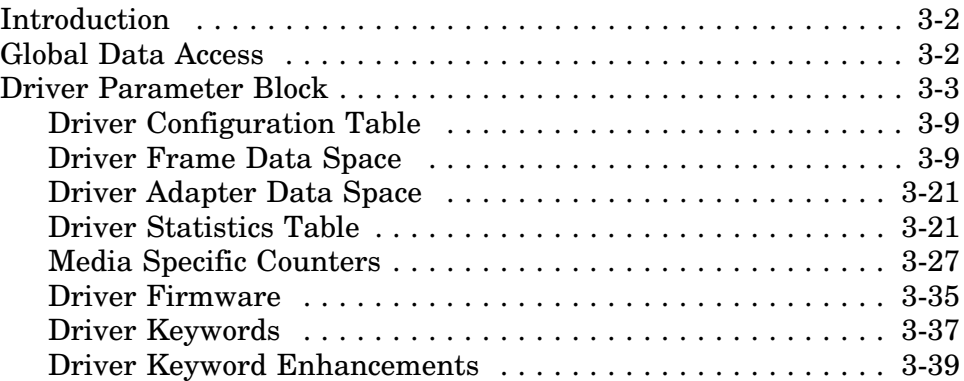

## **Chapter 4: MSM / TSM Data Structures and Variables**

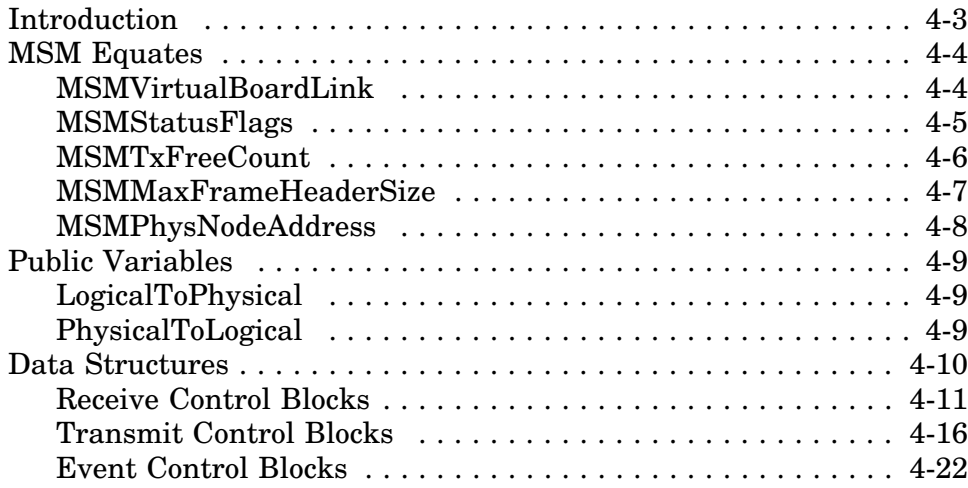

## **Chapter 5: HSM Procedures**

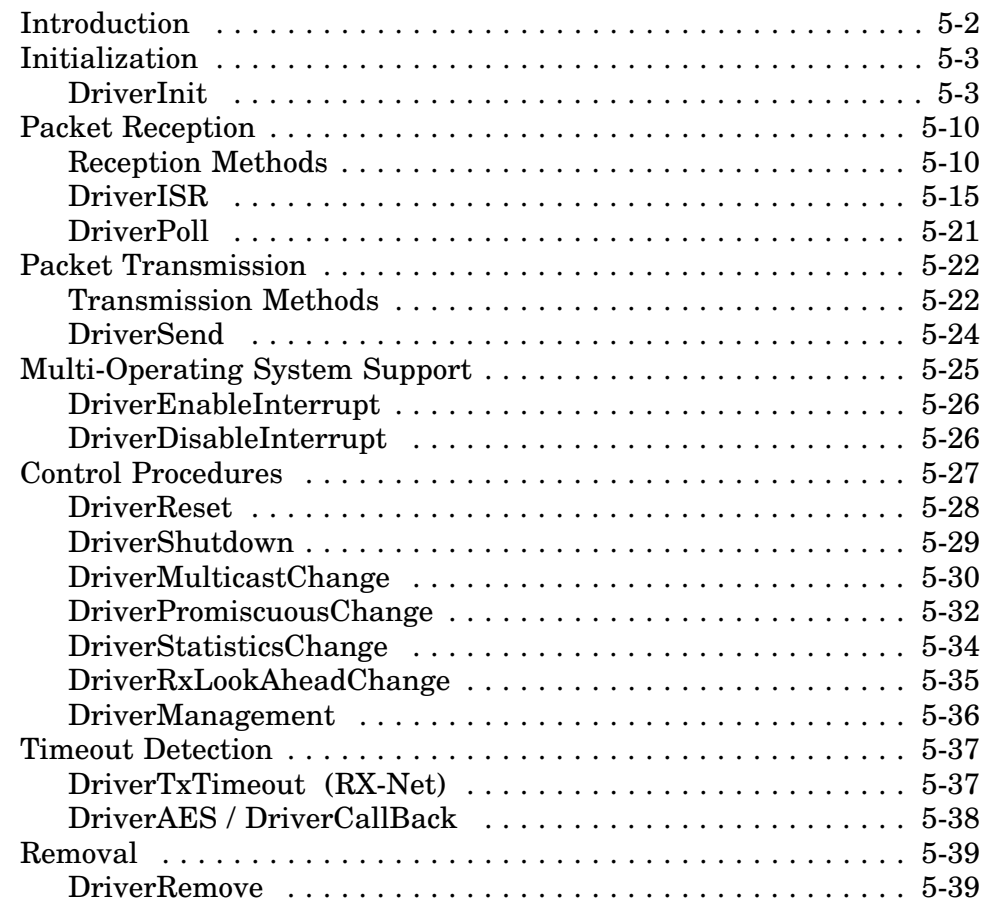

# **Chapter 6: TSM Procedures**

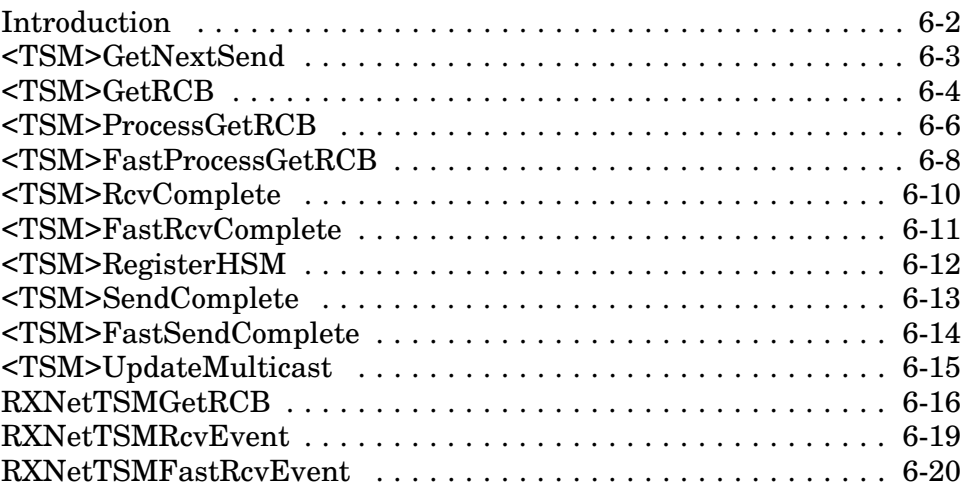

## **Chapter 7: MSM Procedures and Macros**

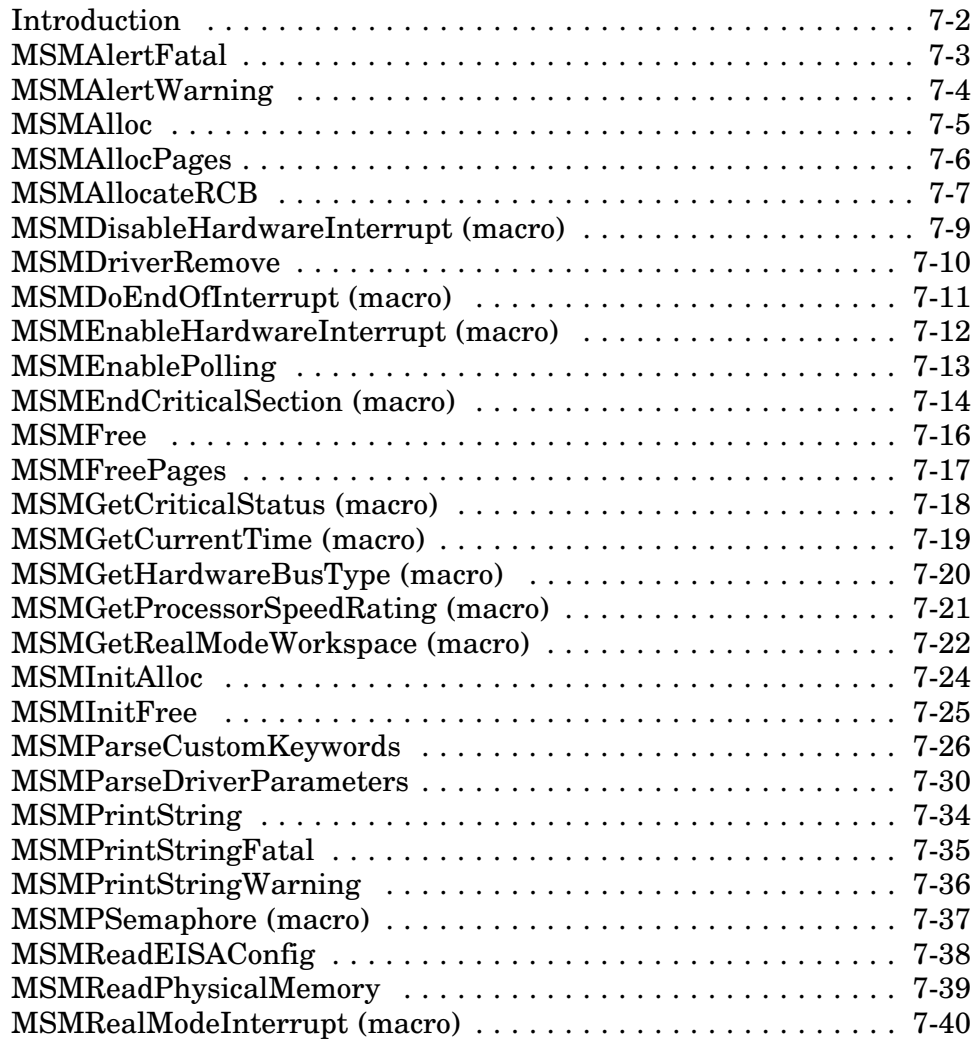

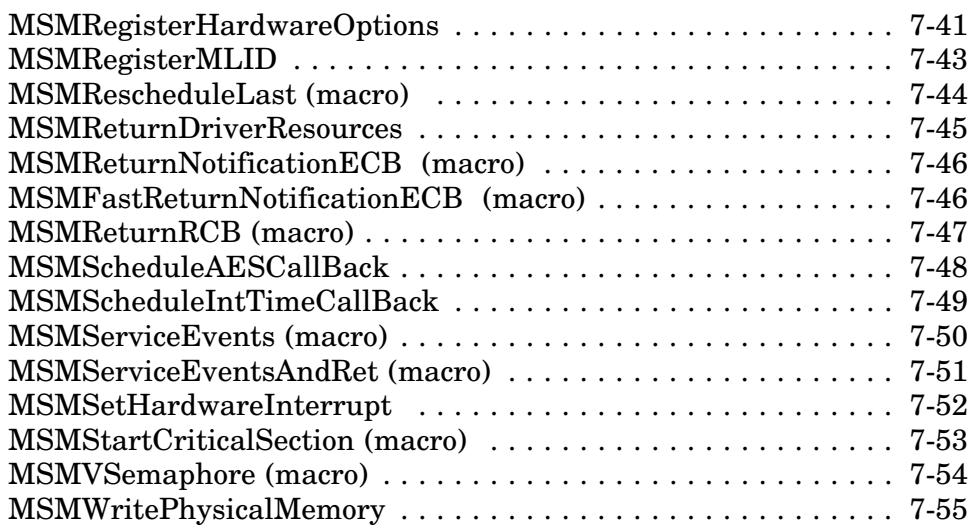

# **Chapter 8: Hub Management Interface**

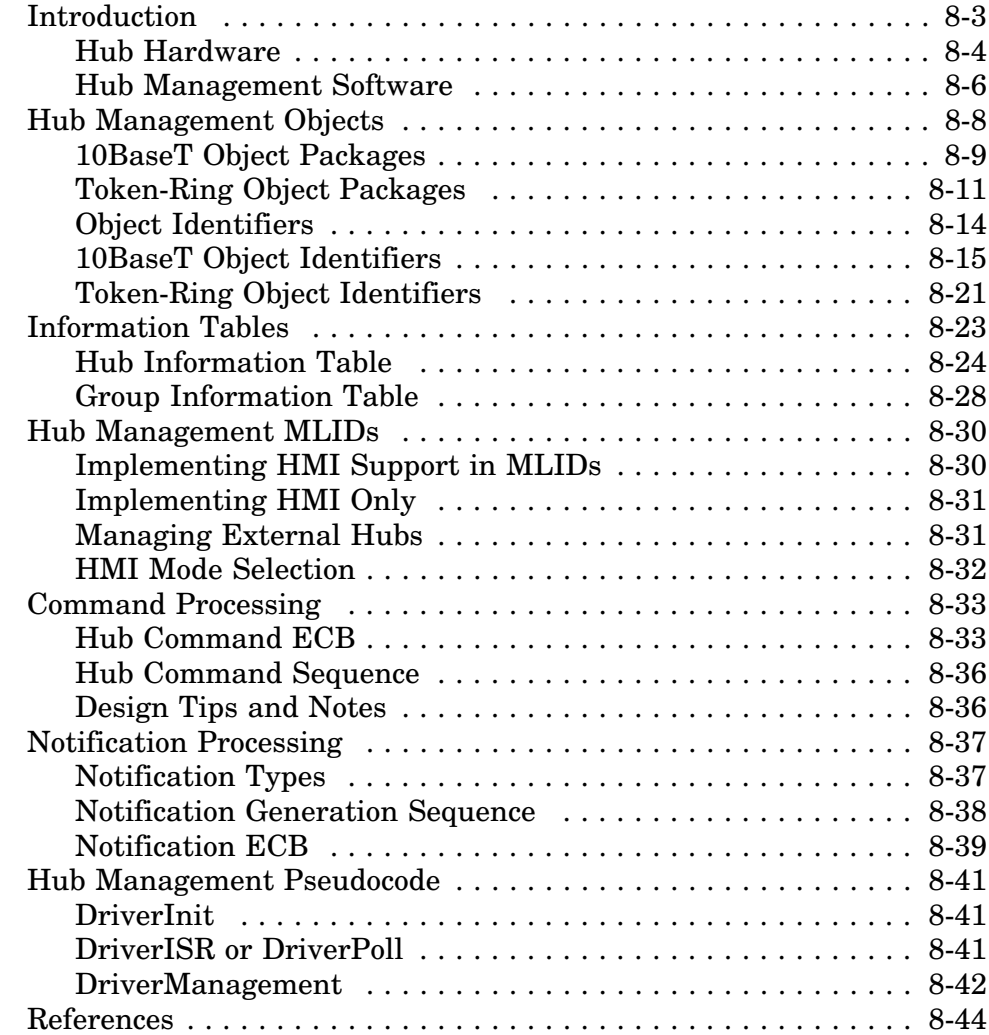

## **Chapter 9: Source Routing Support**

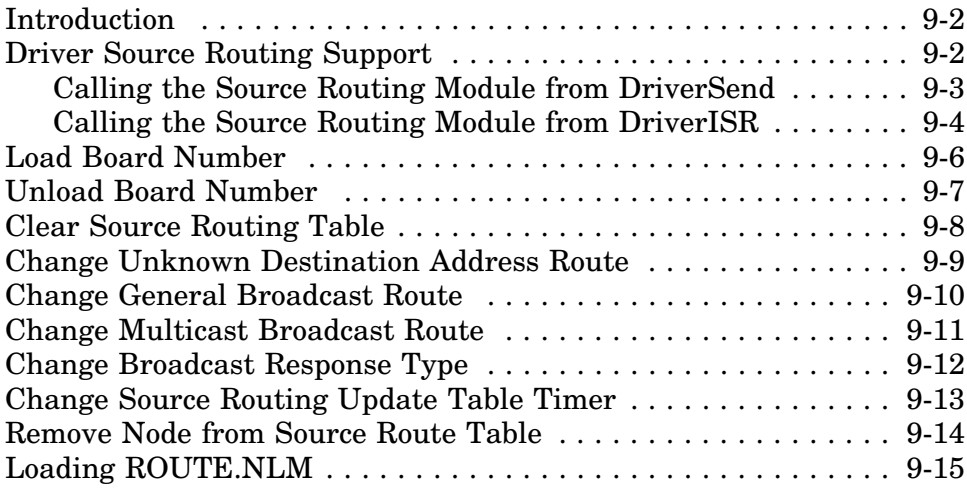

# **Appendices**

## **Appendix A: Building the HSM**

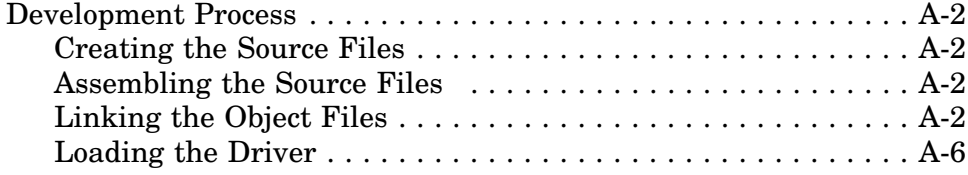

### **Appendix B: The NetWare Debugger**

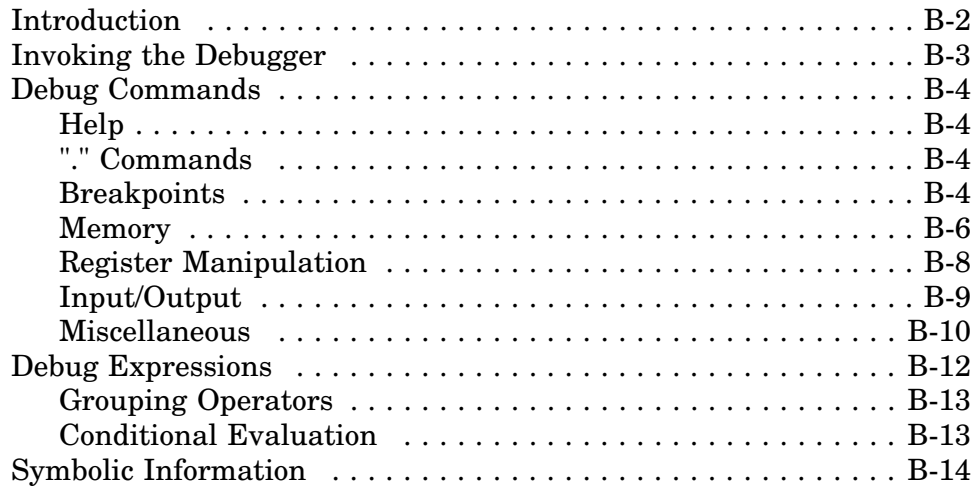

## **Appendix C: Installation Information File**

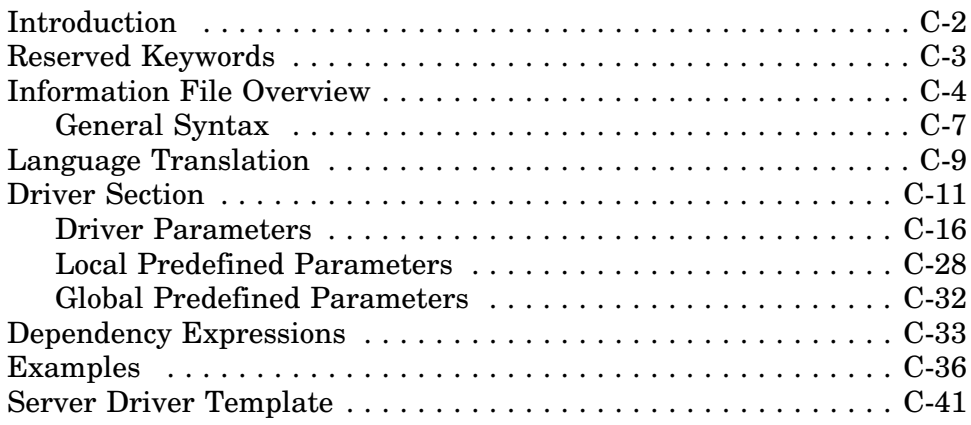

## **Appendix D: Media Frame Types**

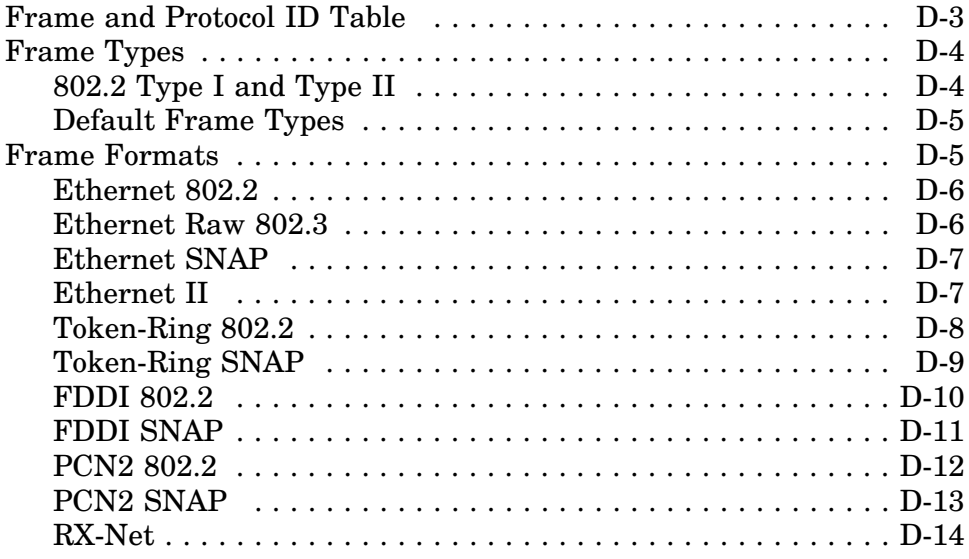

## **Appendix E: LSL Support Procedures**

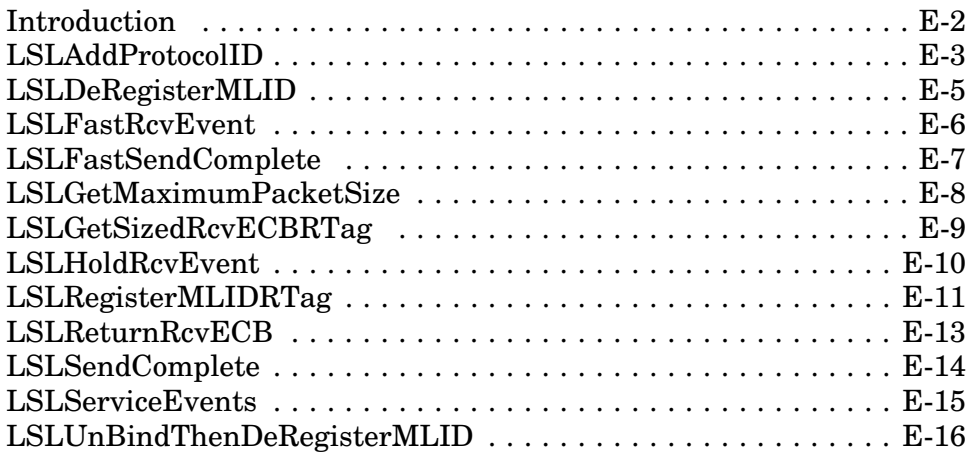

## **Appendix F: OS Support Procedures**

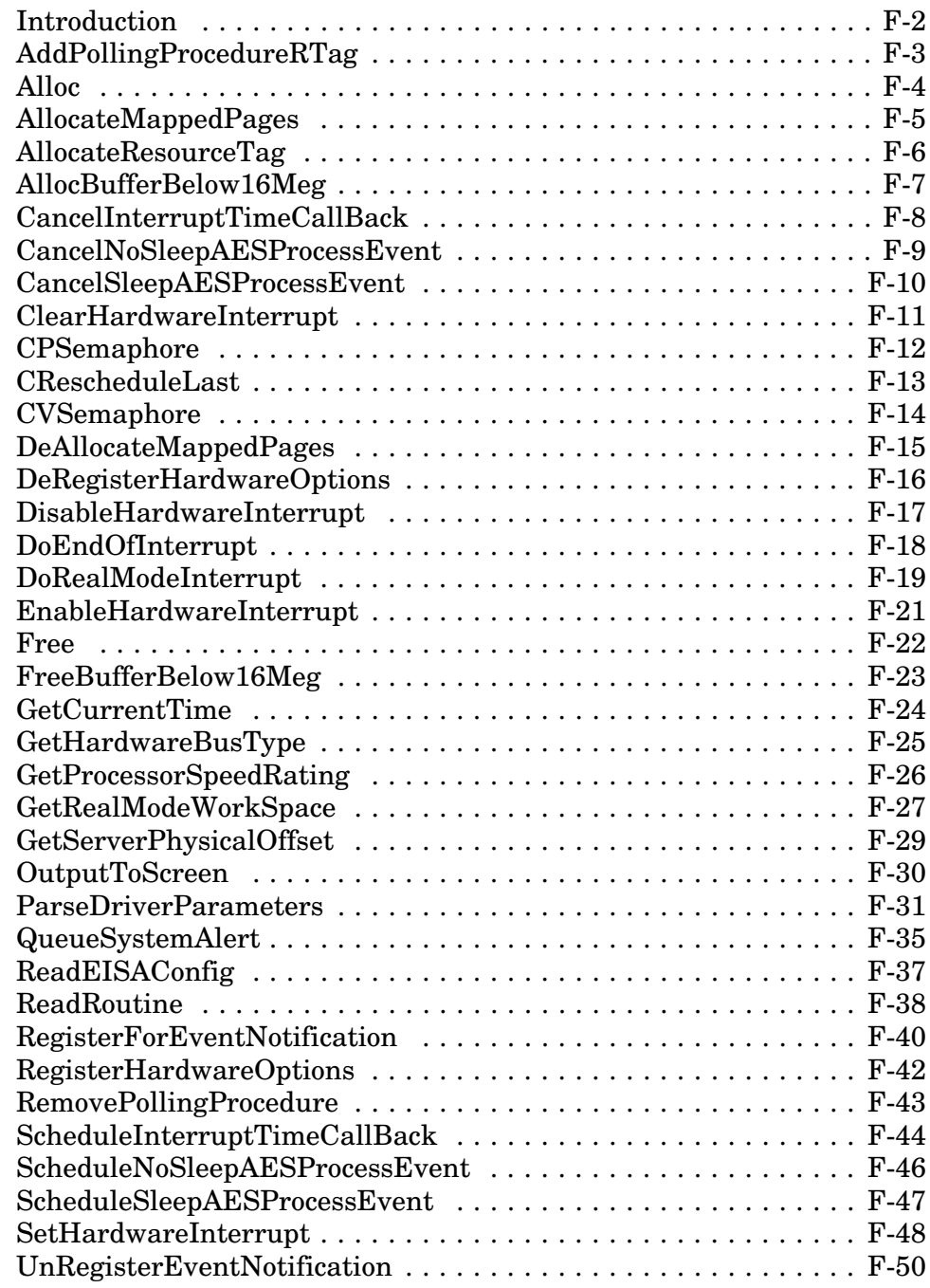

# **Appendix G: Canonical and Non-Canonical Address Formats**

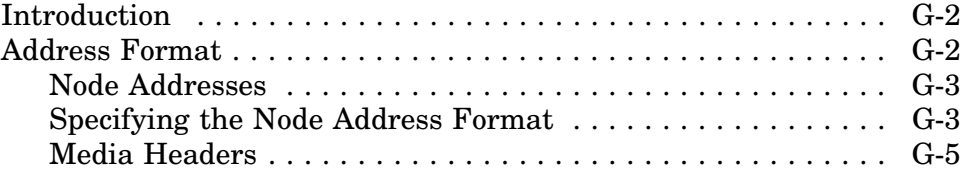

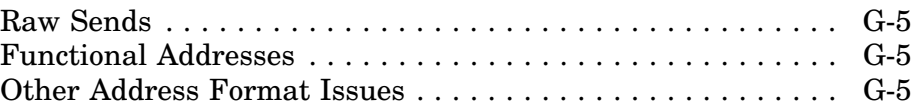

# **Appendix H: Standard Message Definitions**

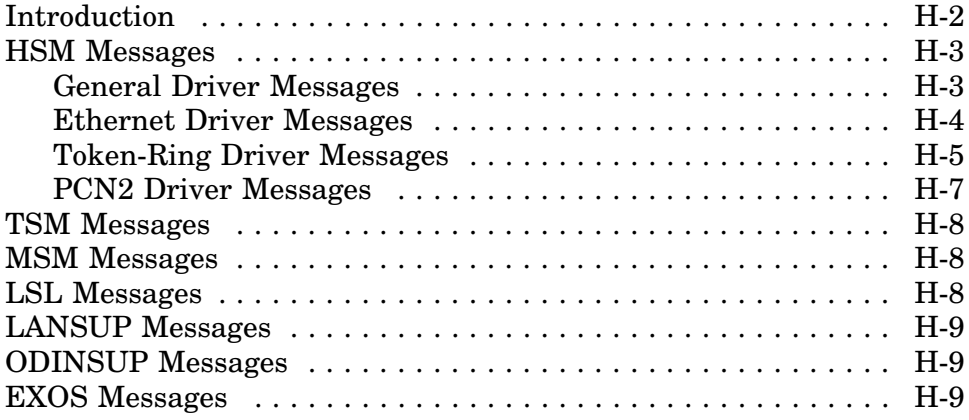

## **Appendix I: Sample ODI Server Driver Template**

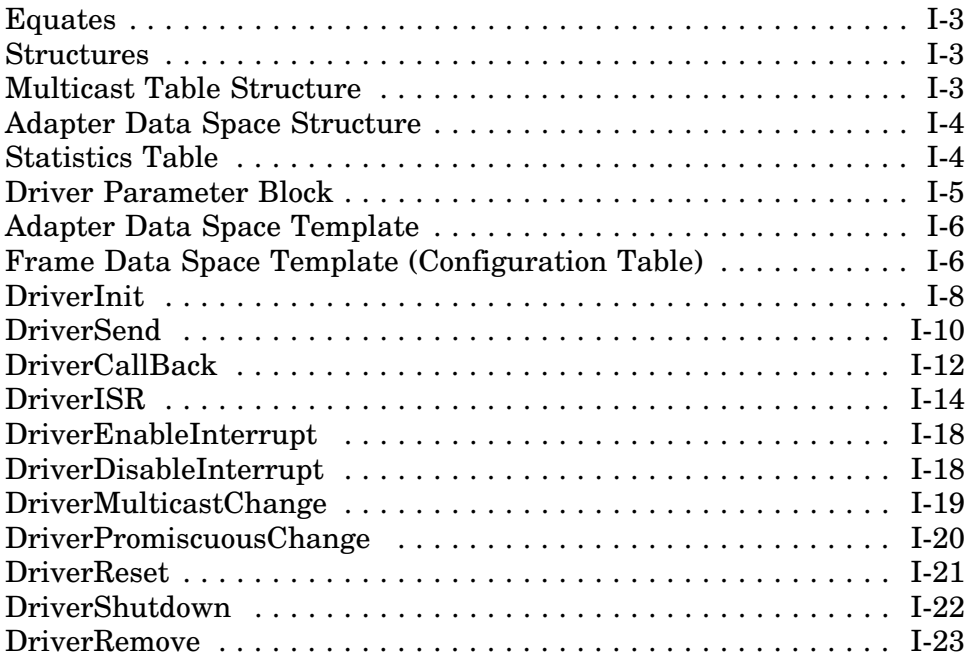

## **Appendix J: v3.11 HSM Conversion**

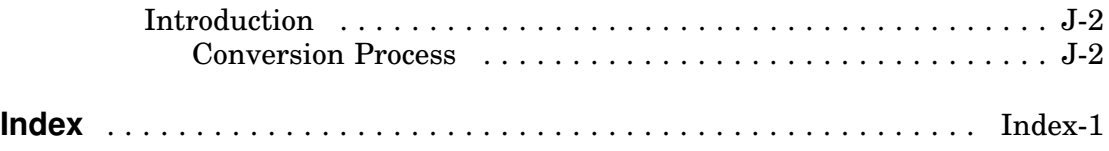

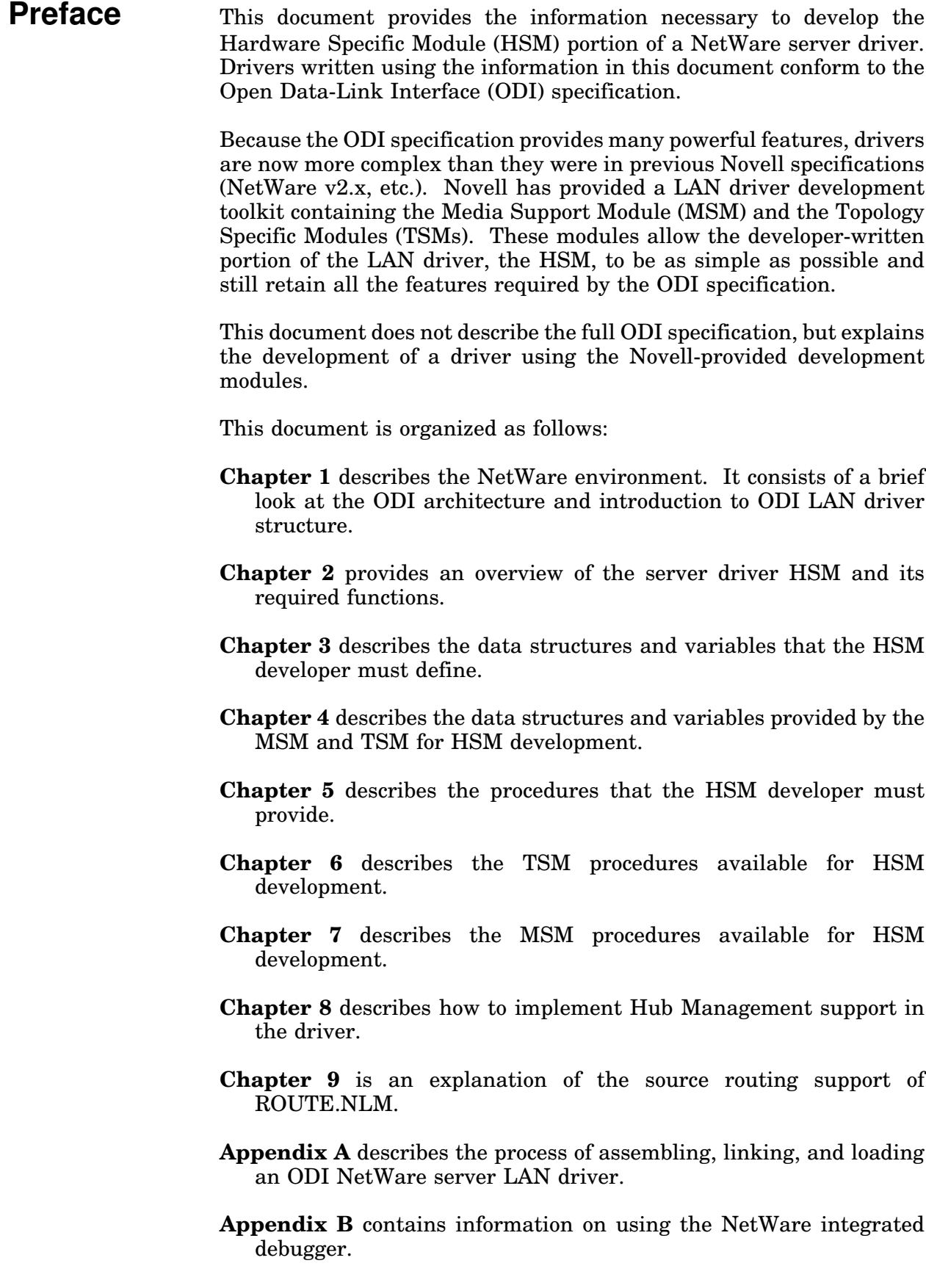

- **Appendix C** describes the syntax required for the driver installation information file used by the Install utility to simplify driver setup and configuration.
- **Appendix D** contains a table of defined frame types and protocol identifiers. It also provides information and diagrams for the different frame formats.
- **Appendix E** describes the Link Support Layer (LSL) procedures available to the developer.
- **Appendix F** describes the NetWare operating system procedures available to the developer.
- **Appendix G** describes the use of canonical and non-canonical address formats in the driver.
- **Appendix H** contains lists of standardized message numbers and their associated text strings. Message string standardization in drivers simplifies maintenance and provides for foreign-language enabling.
- **Appendix I** contains the listing of a sample template for a NetWare ODI server driver HSM.
- **Appendix J** contains brief instructions on the major points for converting a v3.11 HSM to a v4.0 HSM.

### **Prerequisites**

The developer should be experienced with assembly language programming for the Intel family of microprocessors and have a sound understanding of re-entrant coding, event-driven systems, and interrupt-driven device drivers. The developer should also be familiar with the 80386 microprocessor.

The NetWare operating system runs in both real and protected modes. LAN driver developers need to understand protected mode issues.

### **Manual Conventions**

All numbers in this document are decimal unless otherwise specified. Hexadecimal numbers are identified by a trailing 'h' (i.e. FFh). Where bit fields within a byte are specified, bit 0 is assumed to be the loworder bit.

The following data types are defined:

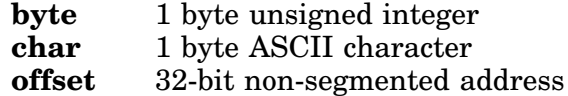

Note that numeric fields composed of more than 1 byte can be in one of two formats: high-low or low-high. High-low numbers contain the most significant byte in the first byte of the field, the next most significant byte in the second byte, and so on, with the least significant byte appearing last. Low-high numbers are stored in exactly the opposite order. The Intel microprocessors store numbers in low-high order.